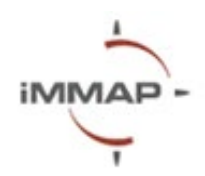

# **Динамічний звіт (PowerBI)**

## **Розпорядок денний**

#### **Опис**

За кілька останніх років PowerBI став одним з найсучасніших та найдоступніших додатків для бізнес-аналітики та динамічної візуалізації даних для різних секторів, включаючи гуманітарну сферу. За допомогою PowerBI можна об'єднувати різні джерела даних, включаючи Excel, електронні Google таблиці, текстові та графічні дані, створювати потужні інтерактивні інформаційні панелі та звіти в змістовний, впорядкований та зрозумілий спосіб.

Дизайн курсу було розроблено для того, щоб занурити учасників у світ бізнесаналітики та сформувати набір навичок для вільного використання програми. Під час курсу учасники дізнаються про основні принципи структурування даних і різні функціональні можливості PowerBI. Отримані навички дозволять ефективніше організувати інформаційні панелі та зробити процес аналізу даних простим та зрозумілим для прийняття рішень на рівні оперативного персоналу та керівників. Крім того, під час сесії тренери iMMAP розглянуть кілька прикладів найпопулярніших продуктів, які використовуються в гуманітарному секторі, збираючи величезну кількість даних на одній аналітичній інформаційній панелі.

**Примітка:** Курс розроблено для користувачів PowerBI Pro, який також включено в ліцензію Microsoft 265 E5. Користувачі безкоштовної версії також можуть відвідати курс; однак, як зазначено нижче, певні функції можуть бути недоступні.

#### **Мета навчання:**

• Розвинути практичні навички використання програмного забезпечення PowerBI, починаючи від імпорту даних до публікації звіту.

#### **Цілі навчання:**

Розвинути практичні навички учасників у використанні PowerBI:

- Імпорт даних
- Моделювання даних
- Створення карт
- Візуалізація даних

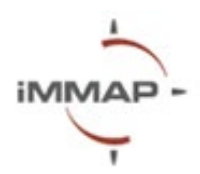

• Публікація інформаційної панелі

## **П'ять речей, що Ви дізнаєтесь після тренінгу:**

- Розуміння інтерфейсу та загальних функцій PowerBI
- Імпорт та моделювання даних
- Застосування різних видів візуалізації
- Параметри фільтрування даних за різними категоріями
- Створення шаблонів та інтерактивних звітів.

## **Попередні вимоги**

- Акаунт PowerBI (Безкоштовна або Pro версія)
- Зверніть увагу, що програмне забезпечення не працює на операційній системі Mac.
- Ноутбук

## **Час**

4 години 30 хвилин

**Мова** Українська

#### **Місцезнаходження**

Онлайн

## **Структура курсу:**

#### **Імпорт даних:**

- Дані Excel, текстові дані
- Онлайн-з'єднання файли Kobo

#### **Моделювання даних**

#### **Карти (Mapbox)**

#### **Створення панелі інструментів:**

- Створення графіків, таблиць та діаграм
- Умовне форматування
- Закладки та кнопки
- Підказки

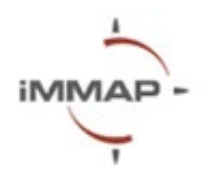

- Деталізація
- Упорядкування візуальних елементів
- Керування фільтрами
- Текстові поля
- Імпорт зовнішніх візуальних елементів (тільки з Pro версією)
- Створення мір (розрахунків) і стовпців

## **Публікація Вашої першої інформаційної панелі (лише з Pro версією)**

- В середині організації
- Публічно

## **Розклад:**

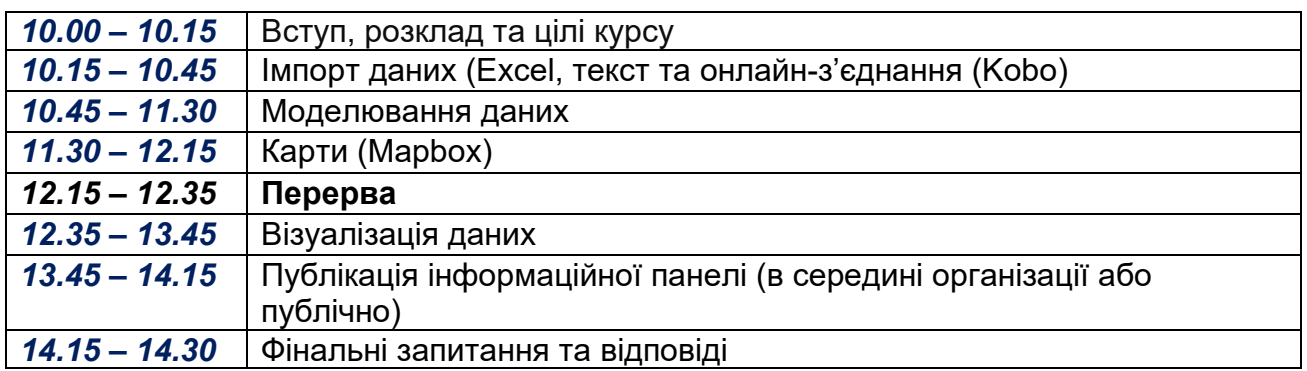